## **Error Code 0151 Dell Inspiron**>>>CLICK HERE<<<

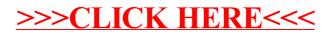